# **Función COUNTX**

Microsoft Excel Excel  $\geq 2010$ 

Compatibilidad

★★★★★

Power BI Desktop  $PBI \geq Nov 2016$ 

★★★★★

SQL Analysis Services  $SSAS \geq 2012$ 

DIRECTQUERY: C.Calculadas  $\gg$  Medidas  $\gg$ ROW LEVEL SECURITY:

Int. Contexto

Contexto de Filtro Tiene en cuenta el contexto de filtro

★★★★★

Contexto de Fila Ignora contextos de filas previos Tiene en cuenta su contexto de fila

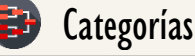

Según Proceso Interno Iteración

★★★★★

Según Resultado Escalar

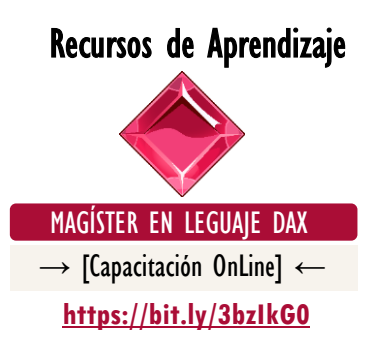

COUNTX: Kraken del Contexto de Valores

EE Guía de DAX en Excel **Descripción**

FUNCIÓN **RAMA** COUNTX

La función COUNTX cuenta los valores no BLANK que resultan de evaluar una expresión en una base fila a fila sobre una tabla. Es decir, funciona igual que la función COUNT, pero se usa para recorrer las filas de una expresión tabular y contar las filas donde las expresiones especificadas dan como resultado un resultado que no es de tipo BLANK.

### **Sintaxis**

COUNTX  $($  < Tabla >  $,$  < Expresión >  $)$ 1 Primer Parámetro en acesar de Segundo Parámetro en 2 Tabla Puede ser algo tan sencillo con el nombre de una tabla, o algo más elaborado mediante una expresión tubular. Tipo **Obligatorio Atributo** No Repetible  $\mathscr{B}$ 2 Expresión **Expresión Obligatorio** Iterador <sup>1</sup> **Expresión Tabular** 

Una expresión: aritmética o algebraica para ser evaluada en una base fila a fila.

 $\circ$  Contexto de Fila

Valor Que Retorna

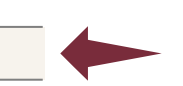

**Atributo** 

No Repetible  $\mathscr{B}$ 

Retorna un valor de tipo INTEGER el cual es: el número de valores que no son BLANK arrojados del proceso iterativo. Donde BLANK para el lenguaje DAX es todo valor vacío y valor blanco que no sea producto de una expresión DAX.

- Valores Vacíos: Representa una cadena de caracteres vacía.
- Valores en Blanco: Representa valore o casillas con sólo espacios.

Es decir, lo que sería representado como *null* en Power Query.

Marino del Conteo

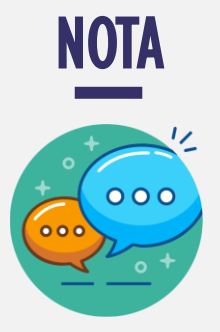

Es imperativo notar que la descripción de Valor Que Retorna y la Observación 1 se basa en valores 100% nativos.

Dicho de otro modo, se basa en los valores recibidos por Power Query desde un origen de datos, puesto que, si el valor vacío o blanco es generado por una expresión DAX, estos se cuentan como una fórmula y no como BLANK, por lo que son tenidos en cuenta por la función COUNTX.

## **OBSERVACIONES**

I. Aquellos valores que se hereden al motor DAX de manera nativa como ausencia absoluta de información, representados en Power Query como una casilla completamente vacía y que no se puede operar dado que no tiene ningún tipo de definición, no son contados como BLANK de manera directa.

• Ejemplo:

Si una columna de datos compuesta por 18 filas tiene 12 valores *null* (entre vacíos y blancos), 4 valores numéricos y 2 valores de *ausencia* absoluta, entonces la siguiente medida:

 $\|\cdot\|$  Conteo =  $\therefore$  Retorna 6. 2. COUNTX (Datos, Datos[Datos])

Retornaría 6 si es puesta en una tarjeta de Power BI, a pesar de que en la vista de datos se pueden visualizar sólo 4 valores y todo lo demás como casillas sin nada.

Para resolver este escenario podemos apoyarnos en el hecho de que cuando BLANK se involucra en una operación de comparación, este se propaga.

```
ConteoConValoresAusentes = -- Retorna 4.
      COUNTX ( Datos ,
                 IF (Datos[Datas] = BLANK(),
                    BLANK () , 1
                \left( \begin{array}{c} \end{array} \right)) -- El motivo para el funcionamiento de esta expresión recae
                -- En que (ausencia) = BLANK arroja TRUE.
1.
2.
3.14.
5.
6.
7.
```
Caso diferente si se utiliza la función la función ISBLANK, ya que esta realiza una comparación de tipo: *estrictamente igual*  $(==)$ , por lo que esta medida:

COUNTX: Kraken del Contexto de Valores

Marino del Conteo

#### [Acerca de las Cartas DAX](https://www.excelfreeblog.com/cartasdax/)

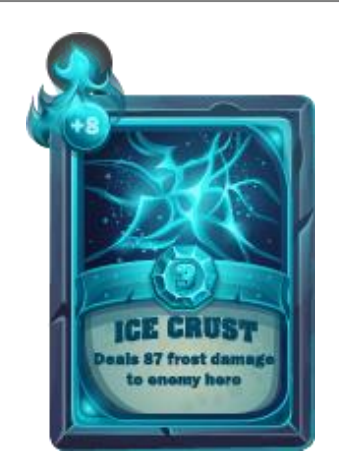

Las cartas DAX del equipo de Excel Free Blog es un paquete de contenido de documentación y representación para juego de todas las funciones en leguaje DAX, compuesta por dos partes:

#### I. La Carta

Cada función en todo el lenguaje DAX contará con un personaje representativo, por ejemplo, la función SUMX será representada por el ser mitológico: el grifo.

#### II. La Ficha Técnica

La ficha técnica tiene información de la función para su manejo, consulta y entendimiento, en ella se documenta y explica: Descripción, sintaxis, parámetros y más. (Cómo la presente)

Más Información

→ [https://bit.ly/3aZiBqu](https://www.excelfreeblog.com/cartasdax/) ← → [www.CartasDax.Com](https://www.excelfreeblog.com/cartasdax/) ←

Última Actualización  $22$  de febrero del  $2021$ 

 $\overline{COUNTX}$ : Kraken del Contexto de Valores

```
ConteoConValoresAusentes = -- Retorna 6.
       COUNTX ( Datos ,
                         ISBLANK ( Datos[Datos] ) ,
                         BLANK () , 1
                    \left( \begin{array}{c} \end{array} \right)1.
\overline{2}3.
4.
5.
```
FUNCIÓN **RAY** COUNTX

También devolvería 6, a consecuencia de que es exactamente igual la siguiente expresión:

```
ConteoConValoresAusentes = -- Retorna 6.
      COUNTX ( Datos ,
                   Datos[Datos] == BLANK (), -- El operador == significa
                   BLANK (), I --- Estrictamente igual.
                \left( \begin{array}{c} \end{array} \right)1.
\overline{2}.
3.
4.
5.
```
- II. La diferencia entre las funciones COUNTX y COUNTAX sólo se hace vivida cuando se trabaja con tipo de dato TRUE/FALSE, puesto que la función COUNTX no puede trabajar con tipos booleanos.
- III. La función COUNTAX retorna BLANK si ninguno de los valores a contar es no BLANK.

### **REFERENCIAS Y BIBLIOGRAFÍA**

#### Páginas Web:

- 1. DAX GUIDE <https://dax.guide/countx/>
- 2. MICROSOFT: <https://docs.microsoft.com/en-us/dax/countx-function-dax>

Creado por:

Miguel Caballero, Luis Caballero y Fabian Torres.

Cualquier Retroalimentación:

excelfreebymcs@gmail.com

#### Funciones Relacionadas:

**[COUNTAX](https://cartasdax.com/countax/)** 

Marino del Conteo